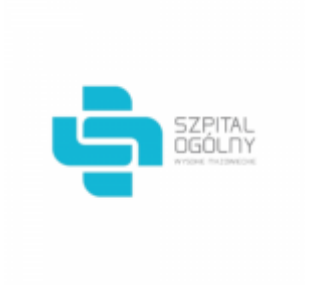

Data wygenerowania pliku 2021-08-17 08:31:12

# **Raport oferty**

**Postępowanie:** Materiał szewny, siatki do przepuklin i nietrzymania moczu [\(ID 492413\)](https://platformazakupowa.pl/transakcja/492413) (1)

**Data złożenia oferty: 2021-08-12 11:27:31**

## **Wykonawca**

Nazwa firmy: Asclepios S.A. NIP: 6481008230 Adres: , Imię i nazwisko: - - Numer telefonu: 71/ 769 84 10 Adres e-mail: przetargi@asclepios.pl

## **Zamawiający**

Nazwa firmy: Szpital Ogólny w Wysokiem Mazowieckiem Oddział: - NIP: PL7221334542 Adres: - Imię i nazwisko: Krzysztof Malinowski

## **Formularz**

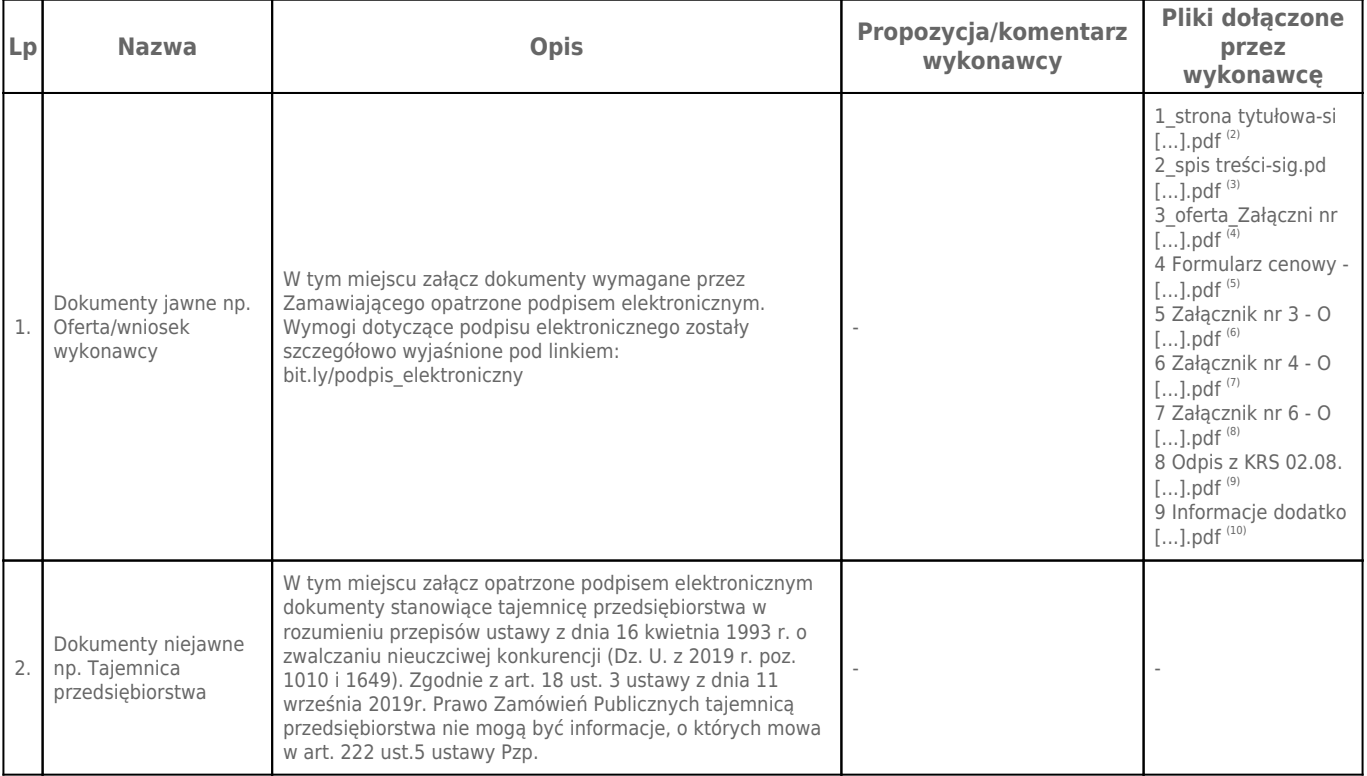

**Komentarz i pliki do całej oferty:**

#### **Komentarz:**

## **Załączniki:**

-

-

## **Dodatkowe informacje:**

Data złożenia oferty: 2021-08-12 11:27:31 Data odszyfrowania oferty: 2021-08-17 08:31:06

### **Plik XML:**

16287603796114e93b52c71.xml 774239730fe9ae38e54bfd26353cce9c.xades

#### **Podpisujący:**

#### Bartłomiej Sawicki **Status weryfikacji - Poprawny Identyfikator weryfikacji - 32bf5265d04af615e3a54ce20c26a153f580b86d75f7b2e47c8af7d822838fb8**

Aby pobrać raport weryfikacji należy:

1) Wejść na stronę:<https://weryfikacjapodpisu.pl/>

2) Na górze strony wybrać **"Wyszukaj w historii"**

3) W polu "Identyfikator weryfikacji" podać numer podany powyżej i kliknąć **"Wyszukaj"**

#### **Przypisy:**

1) Link do postępowania: https://platformazakupowa.pl/transakcja/492413

2) Rozmiar - 335.98 kB, Suma kontrolna - 002789b80e3360c18e22c095af6c372b7887c729ae2ec32f03f1954914488b0e

3) Rozmiar - 262.39 kB, Suma kontrolna - a73030022a5b6e37afc5a99286555404e480e9cbd8f8da9d62bc489affb37b94 4) Rozmiar - 430.85 kB, Suma kontrolna - 93d1d58f4f1f46fea4d53da16495d6121b0d6ce8b5850b192a1ae51337aa2067

5) Rozmiar - 264.10 kB, Suma kontrolna - 8cac8da2c350e2dcd3e328b2a7fee0bc2913c61913e0a50d3eb07bb218c1c138

6) Rozmiar - 467.32 kB, Suma kontrolna - 9ea0b55c8ae59bb7c28b1c4f324259589816fbd61632ad18de5a793eb6e5d8d8

7) Rozmiar - 466.33 kB, Suma kontrolna - 0dad06034925c629ff91c6ca74e1f138027b6815040cd37f1b750f4911c9a2cc

8) Rozmiar - 330.45 kB, Suma kontrolna - 32cd1c53843b63c853ca57f110f5ac12631ffb30c017131b4d7715d17b308864

9) Rozmiar - 22.34 kB, Suma kontrolna - e6435c4fb55b7206c0ef0cafaedd4b2d5a369eec481a4e2430c48d824ae9a3fb

10) Rozmiar - 434.61 kB, Suma kontrolna - 3fdb489301ea21af99642e86607c865a8ee99fc26592653a16d72802ef4c5bd6